© 2012 Marty Hall

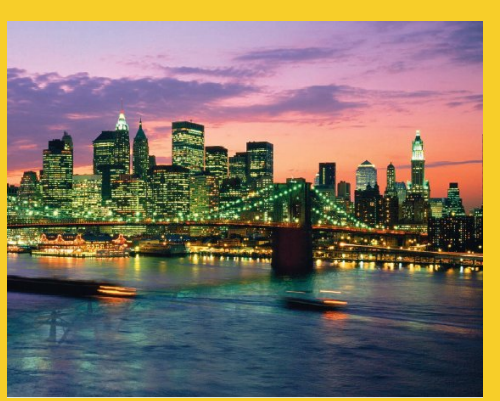

### **Advanced Swing & MVC**  Custom Data Models and Cell Renderers

Originals of Slides and Source Code for Examples: http://courses.coreservlets.com/Course-Materials/java.html

**Customized Java EE Training: http://courses.coreservlets.com/** Java, JSF 2, PrimeFaces, Servlets, JSP, Ajax, jQuery, Spring, Hibernate, RESTful Web Services, Hadoop, Android. Developed and taught by well-known author and developer. At public venues or onsite at *your* location.

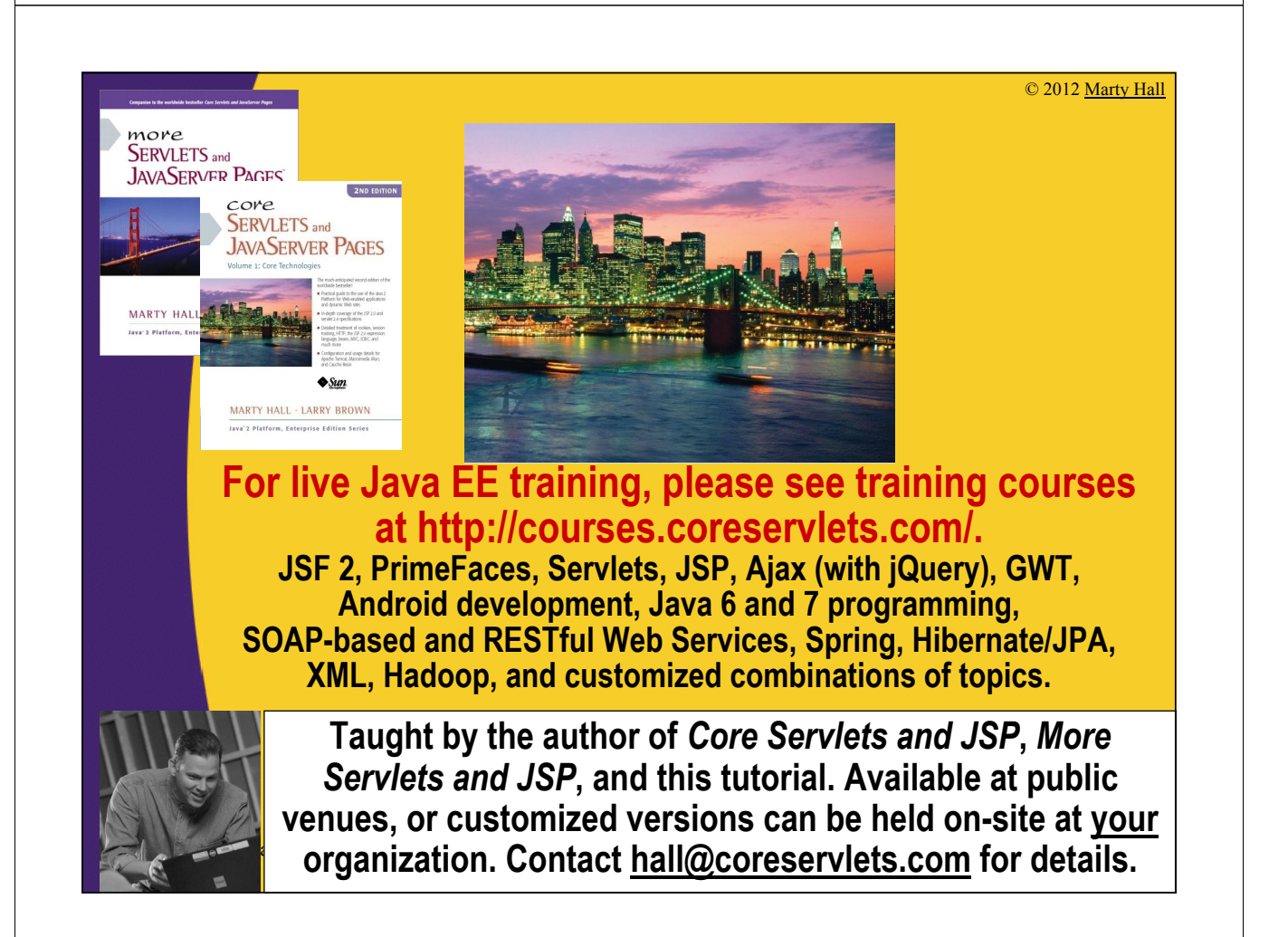

## **Agenda**

- **Building a simple static JList**
- **Adding and removing entries from a JList at runtime**

#### • **Making a custom data model**

– Telling JList how to extract data from existing objects

#### • **Making a custom cell renderer**

– Telling JList what GUI component to use for each of the data cells

## **MVC Architecture**

#### • **Custom data models**

– Changing the way the GUI control obtains the data. Instead of copying data from an existing object into a GUI control, simply tell the GUI control how to get at the existing data.

#### • **Custom cell renderers**

– Changing the way the GUI control displays data values. Instead of changing the data values, simply tell the GUI control how to build a Swing component that represents each data value.

#### • **Main applicable components**

- JList
- JTable
- JTree

5

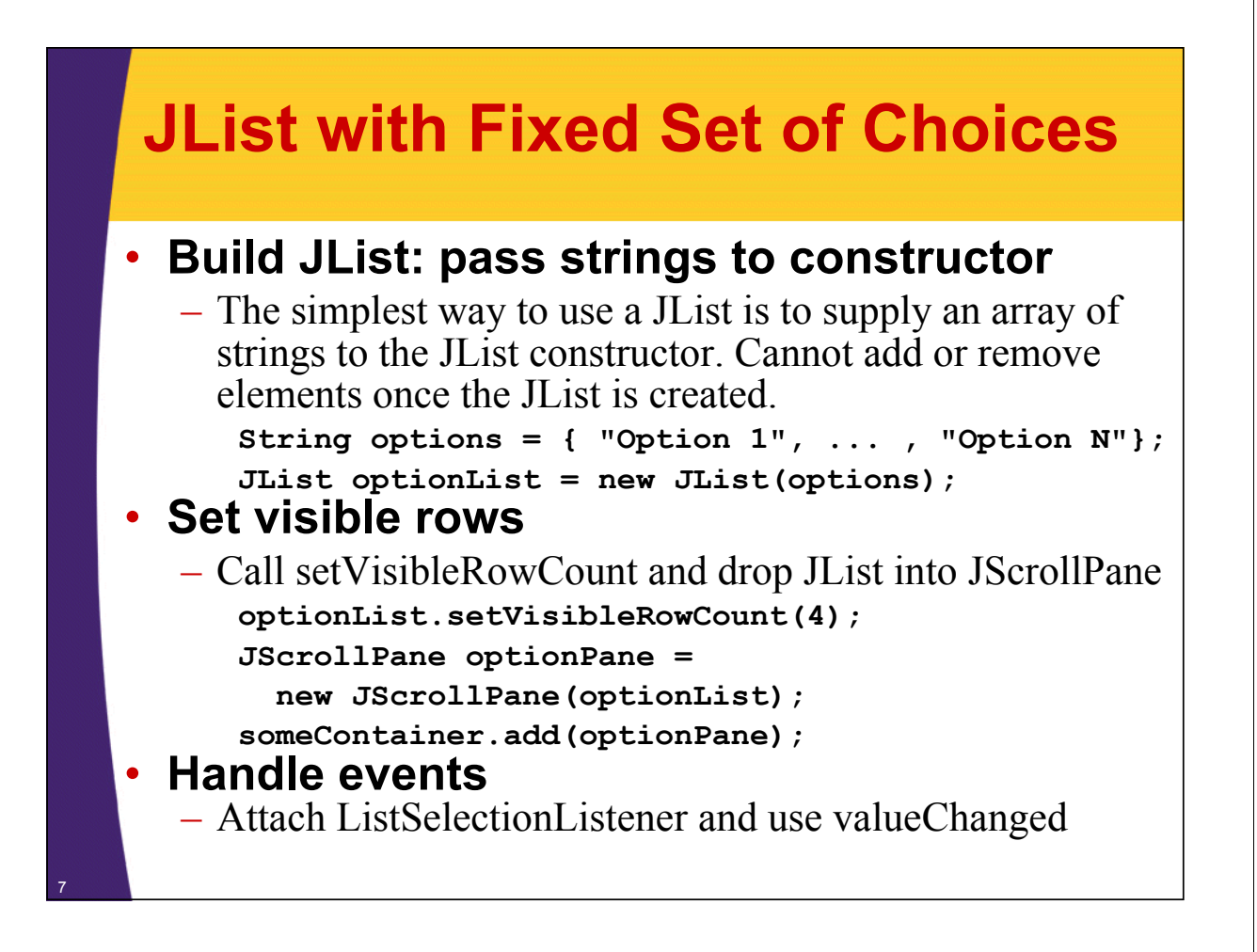

### **Simple JList: Example Code**

```
public class JListSimpleExample extends JFrame {
...
  public JListSimpleExample() {
    super("Creating a Simple JList");
    WindowUtilities.setNativeLookAndFeel();
    addWindowListener(new ExitListener());
    Container content = getContentPane();
    String[] entries = { "Entry 1", "Entry 2", "Entry 3",
                         "Entry 4", "Entry 5", "Entry 6" };
    sampleJList = new JList(entries);
    sampleJList.setVisibleRowCount(4);
    sampleJList.addListSelectionListener
                                  (new ValueReporter());
    JScrollPane listPane = new JScrollPane(sampleJList);
    ...
  }
```
8

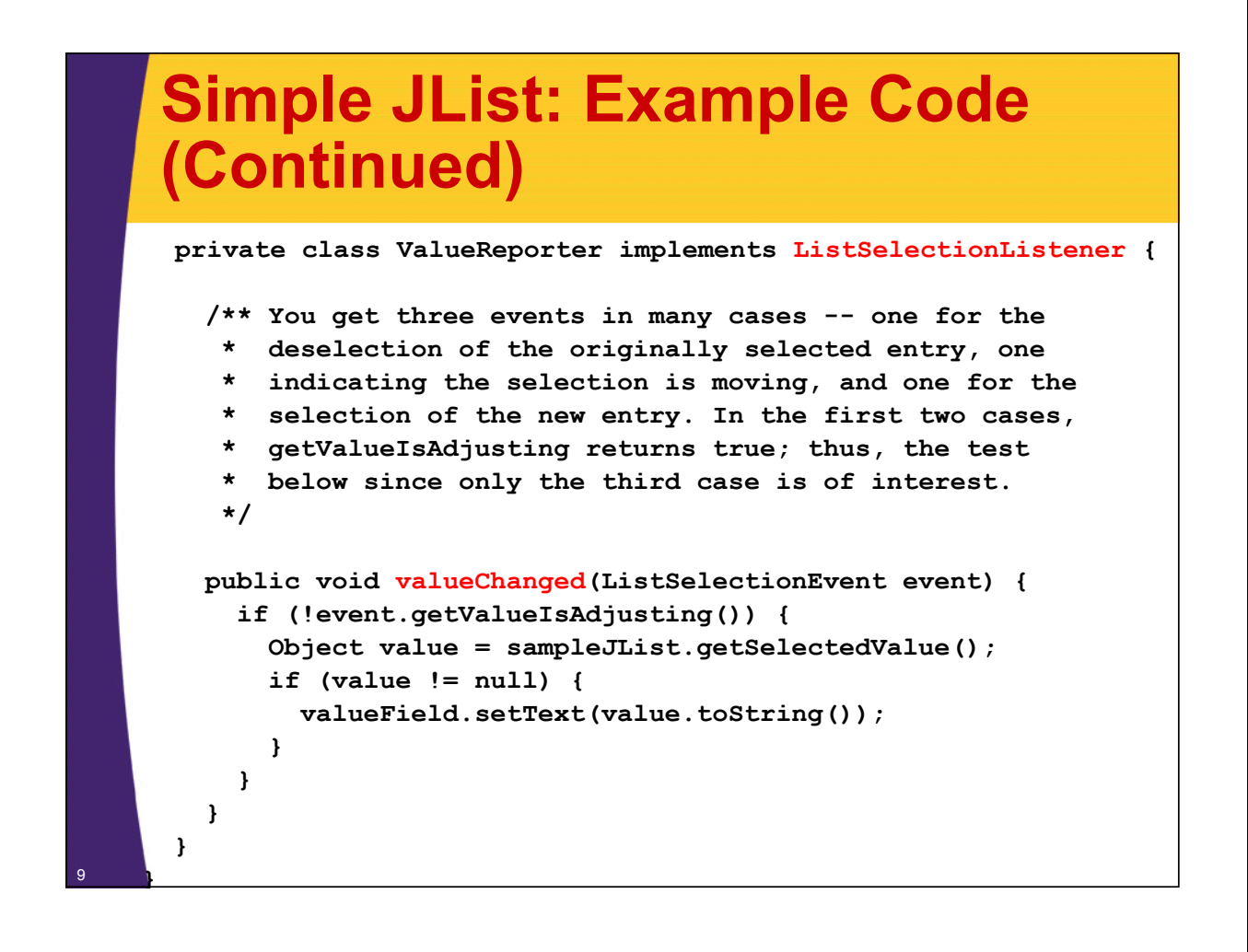

### **Simple JList: Example Output**

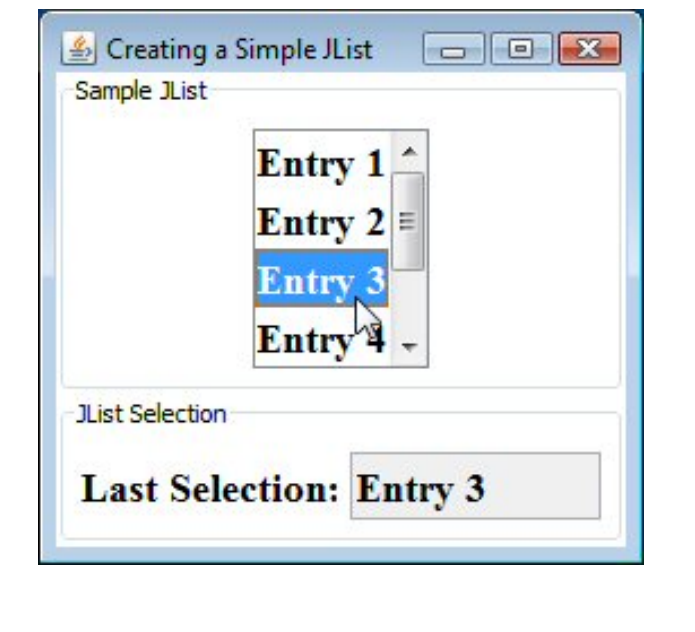

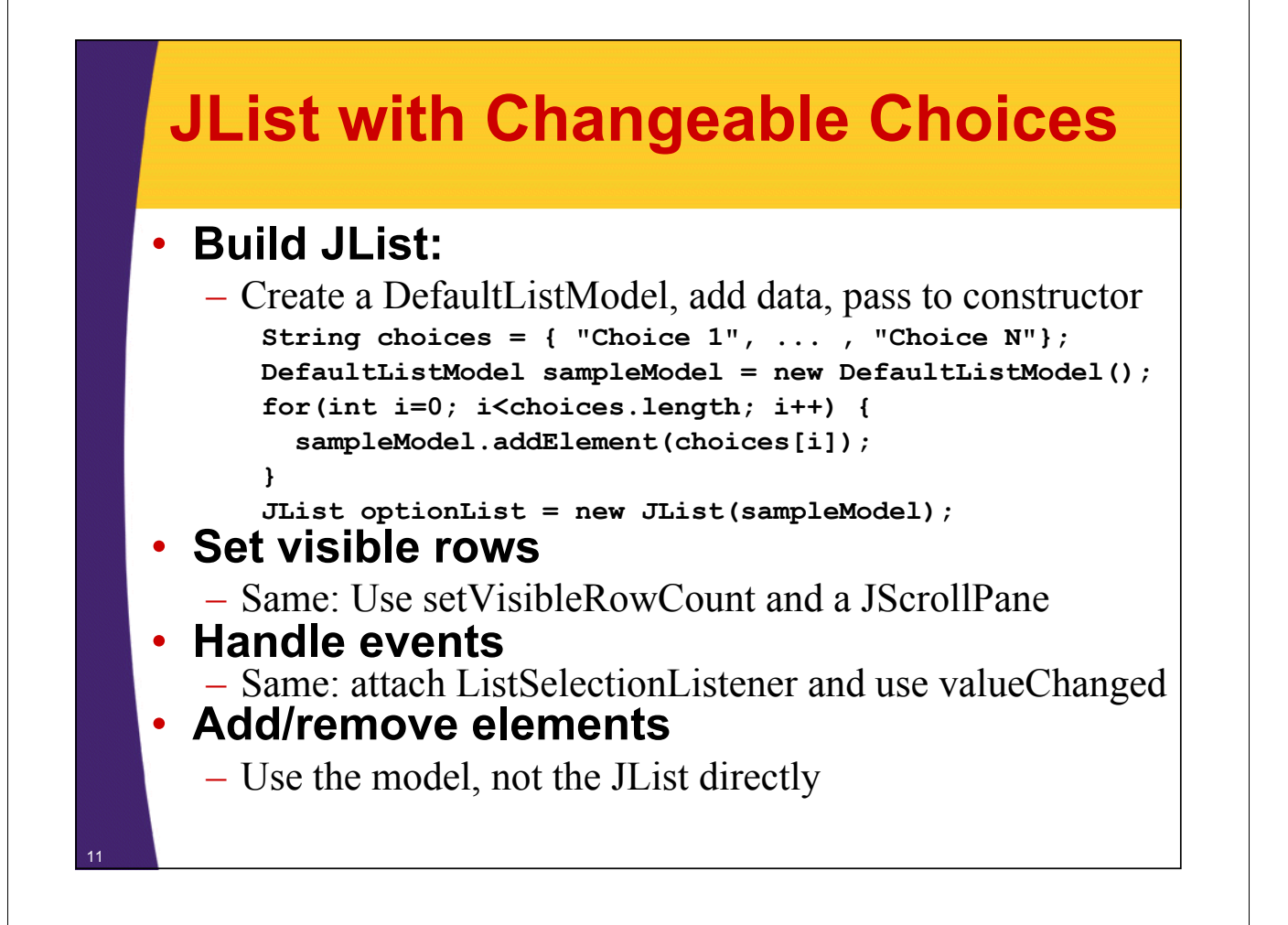

### **Changeable JList: Example Code**

```
String[] entries = { "Entry 1", "Entry 2", "Entry 3",
                     "Entry 4", "Entry 5", "Entry 6" };
sampleModel = new DefaultListModel();
for(int i=0; i<entries.length; i++) {
  sampleModel.addElement(entries[i]);
}
sampleJList = new JList(sampleModel);
sampleJList.setVisibleRowCount(4);
Font displayFont = new Font("Serif", Font.BOLD, 18);
sampleJList.setFont(displayFont);
JScrollPane listPane = new JScrollPane(sampleJList);
```
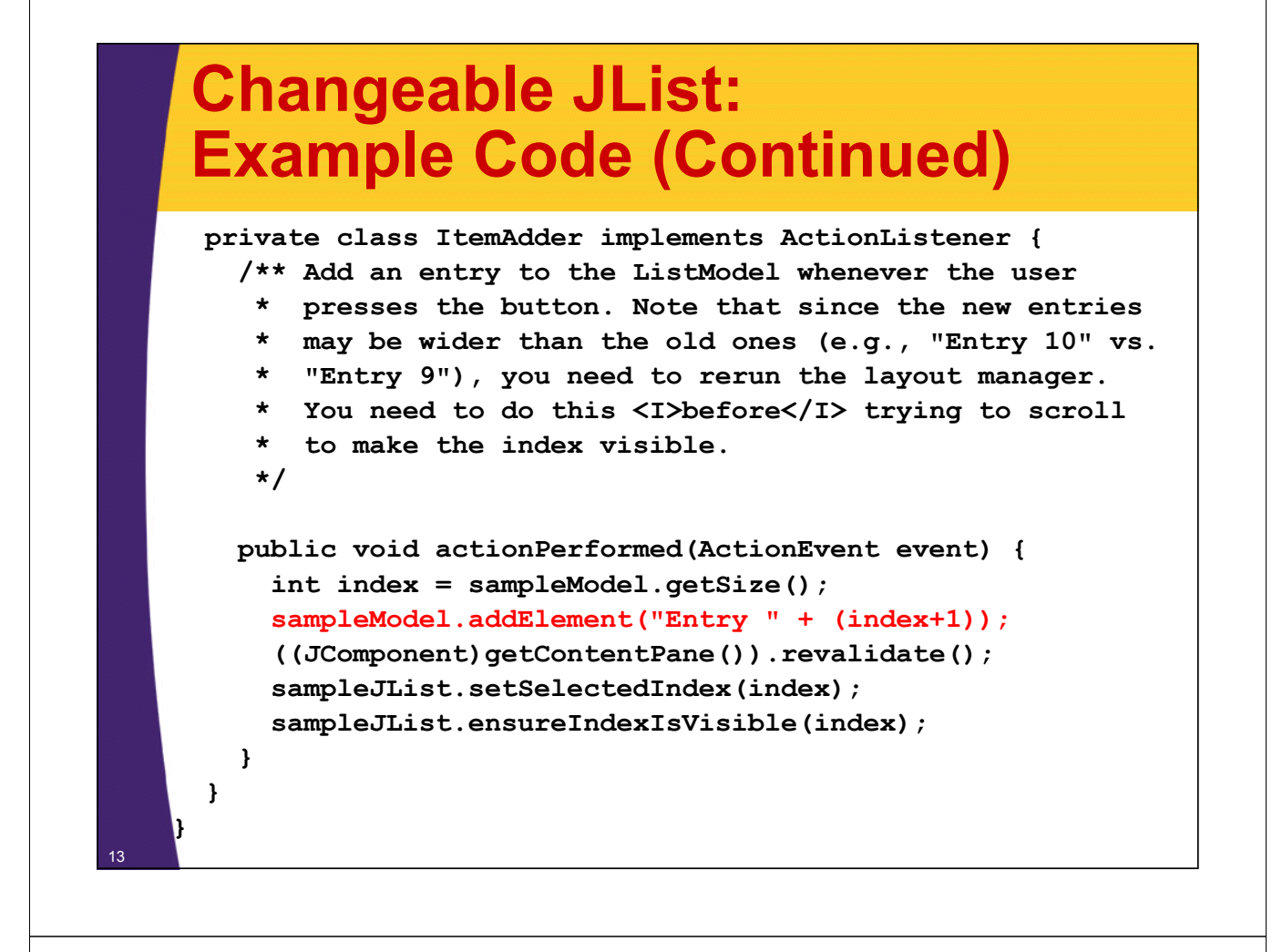

### **Changeable JList: Example Output**

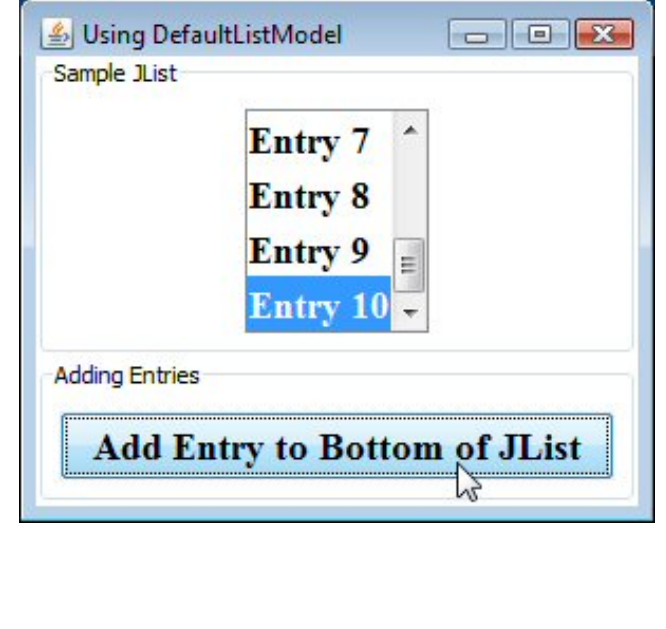

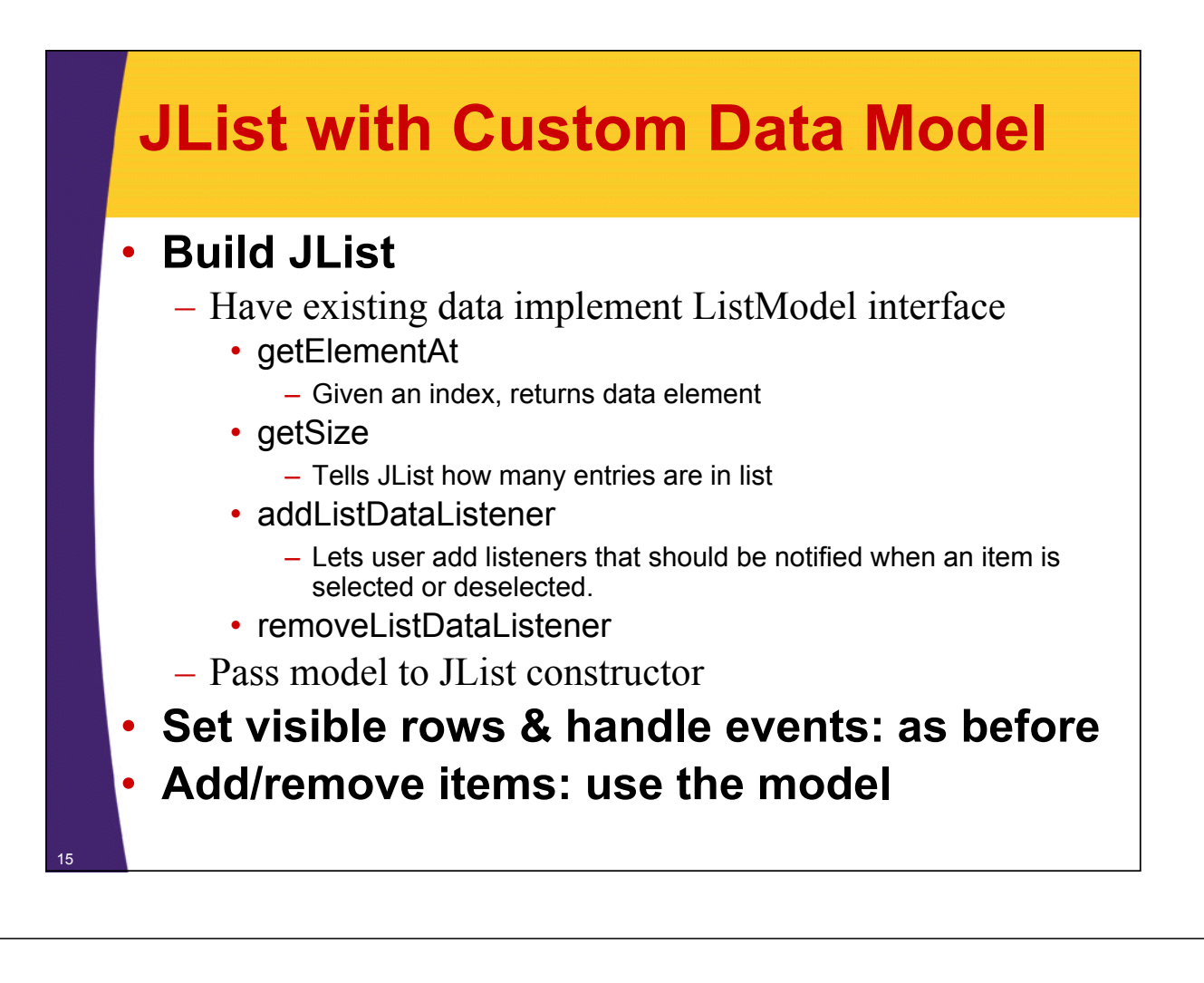

#### **Custom Model: Example Code**

**public class JavaLocationListModel implements ListModel { private JavaLocationCollection collection;**

```
public JavaLocationListModel
                  (JavaLocationCollection collection) {
  this.collection = collection;
}
public Object getElementAt(int index) {
  return(collection.getLocations()[index]);
}
public int getSize() {
  return(collection.getLocations().length);
}
public void addListDataListener(ListDataListener l) {}
public void removeListDataListener(ListDataListener l) {}
```
**}**

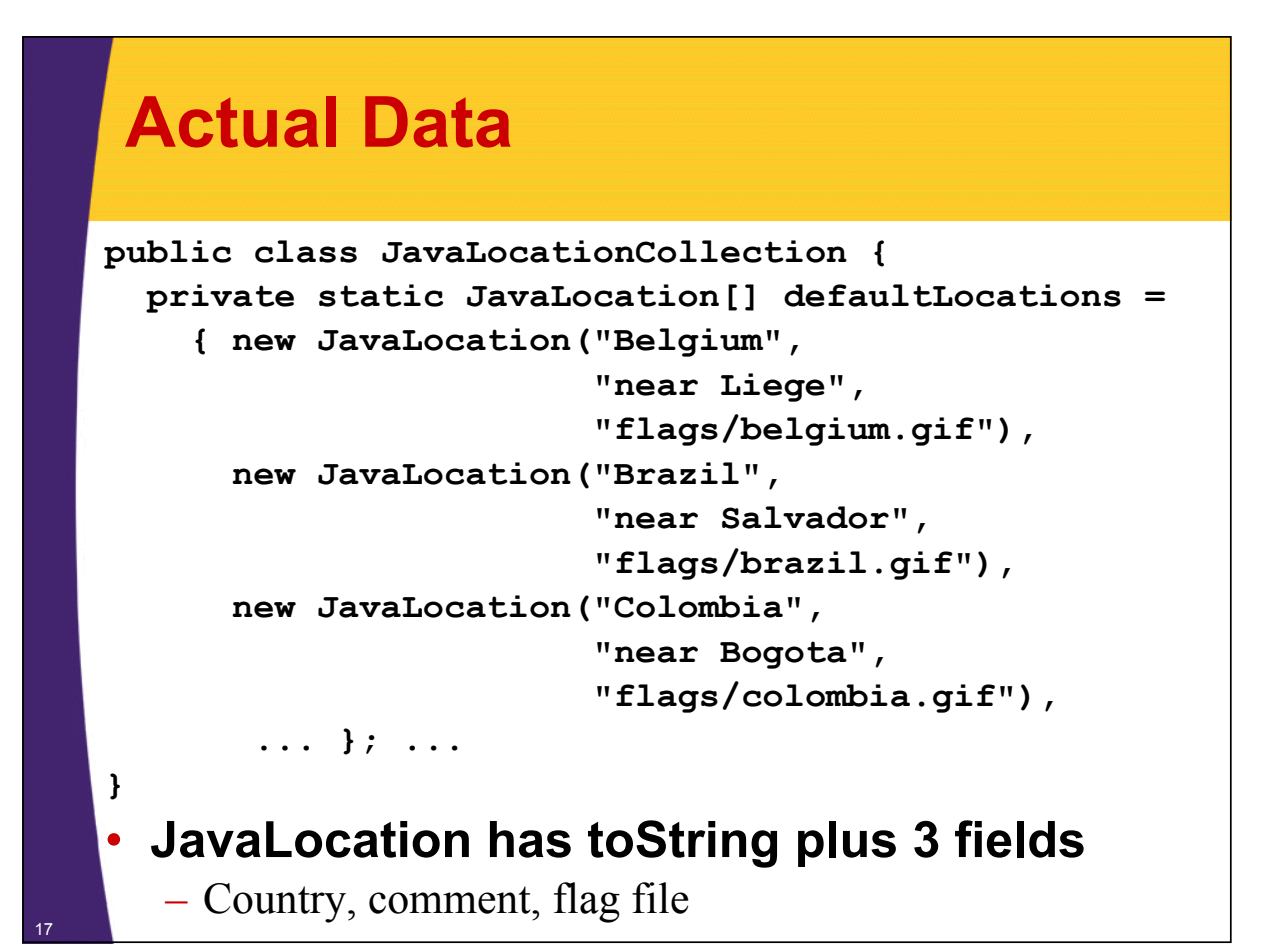

### **JList with Custom Model: Example Code**

**JavaLocationCollection collection = new JavaLocationCollection(); JavaLocationListModel listModel = new JavaLocationListModel(collection); JList sampleJList = new JList(listModel); Font displayFont = new Font("Serif", Font.BOLD, 18); sampleJList.setFont(displayFont); content.add(sampleJList);**

### **JList with Custom Model: Example Output**

JList with a Custom Data Model Java, Belgium (near Liege). Java, Brazil (near Salvador). Java, Colombia (near Bogota). Java, Indonesia (main island). Java, Jamaica (near Spanish Town). Java, Mozambique (near Sofala). Java, Philippines (near Quezon City). Java, Sao Tome (near Santa Cruz). Java, Spain (near Viana de Bolo). Java, Suriname (near Paramibo). Java, United States (near Montgomery, Alabama). Java, United States (near Needles, California). Java, United States (near Dallas, Texas).

#### 19

20

## **JList with Custom Cell Renderer**

#### • **Idea**

– Instead of predetermining how the JList will draw the list elements, Swing lets you specify what graphical component to use for the various entries. Attach a ListCellRenderer that has a getListCellRendererComponent method that determines the GUI component used for each cell.

#### • **getListCellRendererComponent arguments**

- JList: the list itself
- Object: the value of the current cell
- int: the index of the current cell
- boolean: is the current cell selected?
- boolean: does the current cell have focus?

### **Custom Renderer: Example Code**

```
public class JavaLocationRenderer extends 
                                      DefaultListCellRenderer {
     private Map<Object,ImageIcon> iconTable = 
        new HashMap<Object,ImageIcon>();
     public Component getListCellRendererComponent
                    (JList list, Object value, int index,
                     boolean isSelected, boolean hasFocus) {
        JLabel label = (JLabel)super.getListCellRendererComponent
                          (list,value,index,isSelected,hasFocus);
        if (value instanceof JavaLocation) {
          JavaLocation location = (JavaLocation)value;
          ImageIcon icon = iconTable.get(value);
          if (icon == null) {
            icon = new ImageIcon(location.getFlagFile());
            iconTable.put(value, icon);
          }
          label.setIcon(icon);
        ...
        return(label);
21 }}
```
### **Custom Renderer: Example Output**

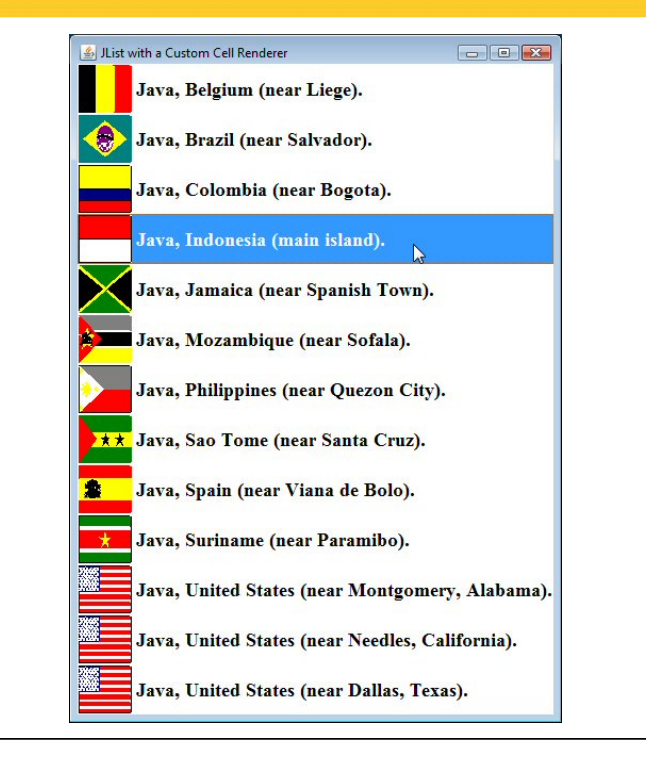

### **Summary**

#### • **Simple static JList**

– Pass array of strings to JList constructor

#### • **Simple changeable JList**

- Pass DefaultListModel to JList constructor.
- Add/remove data to/from the model, not the JList.

#### • **Custom data model**

- Have real data implement ListModel interface.
- Pass real data to JList constructor.

#### • **Custom cell renderer**

23

- Assign a ListCellRenderer
- ListCellRenderer has a method that determines the
	- Component to be used for each cell

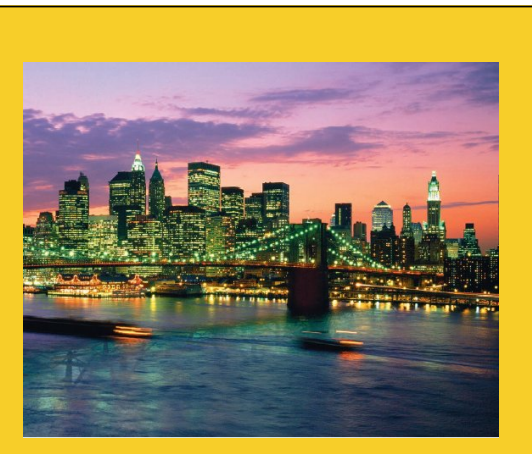

© 2012 Marty Hall

# **Questions?**

Java 7, Ajax, jQuery, Hadoop, RESTful Web Services, Android, Spring, Hibernate, Servlets, JSP, GWT, and other

**Customized Java EE Training: http://courses.coreservlets.com/** Java, JSF 2, PrimeFaces, Servlets, JSP, Ajax, jQuery, Spring, Hibernate, RESTful Web Services, Hadoop, Android. Developed and taught by well-known author and developer. At public venues or onsite at *your* location.